コンピュータとデジタルデータ

情報Ⅰ 第30回授業 06情報のディジタル化 対応ワークシート:22exp30.xls

> Copyright(C)2004 Yoshihiro Sato & Tsutomu Ohara All rights reserved

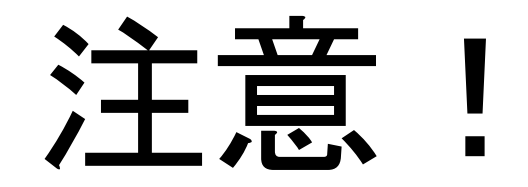

• 本日の内容は・・

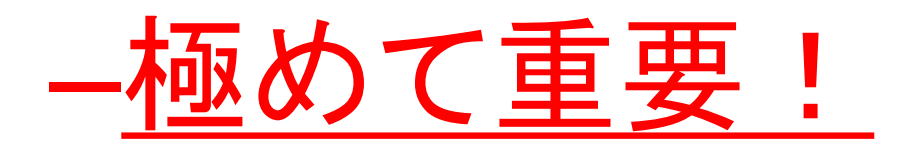

–必ず理解しよう!

• 理解できれば・・

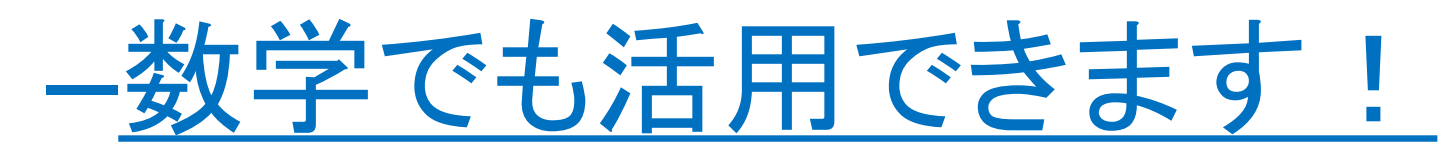

## アナログとディジタル(p.76)

- アナログとは
	- 連続して変化する量を、別の連続して 変化する量を用いて表す方式
- ディジタルとは
	- 連続して変化する量を、一定間隔ごと に区切り、数値を用いて表す方式

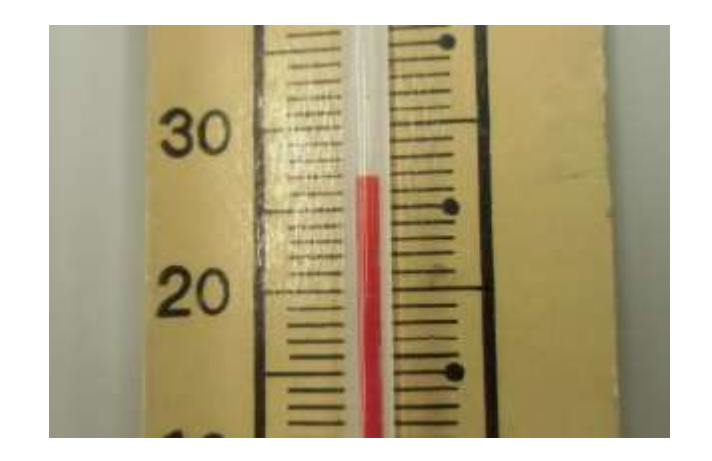

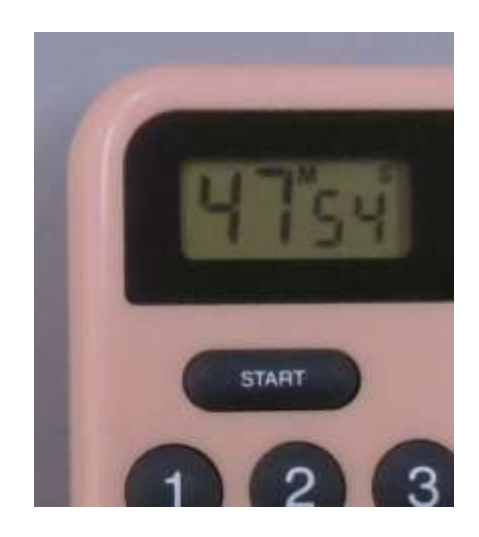

コンピュータとディジタルデータ

• ほとんどのコンピュータは、2進法で表されたディジタルデータ を用いて処理を行っている。

(教科書p.76 側注)

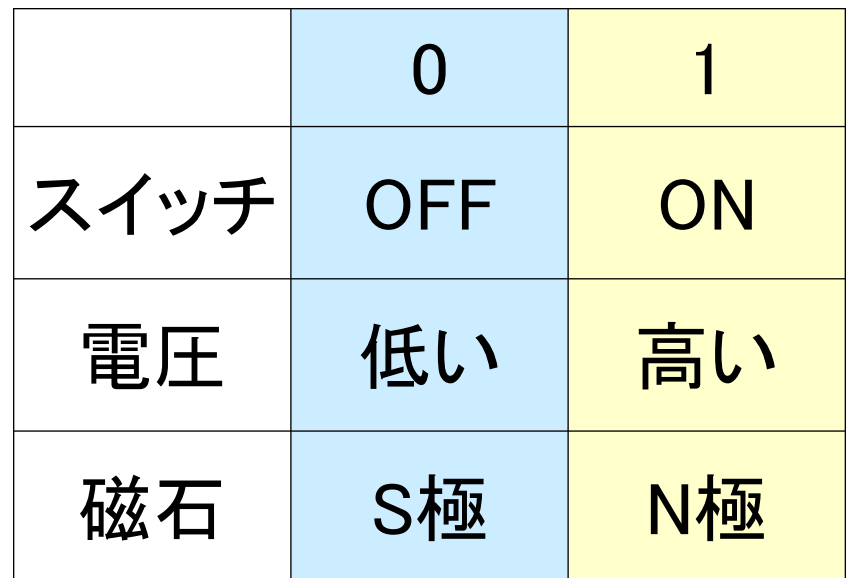

#### 2進法と16進法、情報の量

教科書 p.77

Copyright(C)2004 Yoshihiro Sato & Tsutomu Ohara All rights reserved

### 10進法とは

- 0,1,2,3,4,5,6,7,8,9の10種類の数を使って 表す方法
- 1つのケタの最大の数 9 の次はケタが1つ増えて 10 になる

## 10進法での「桁の重み」

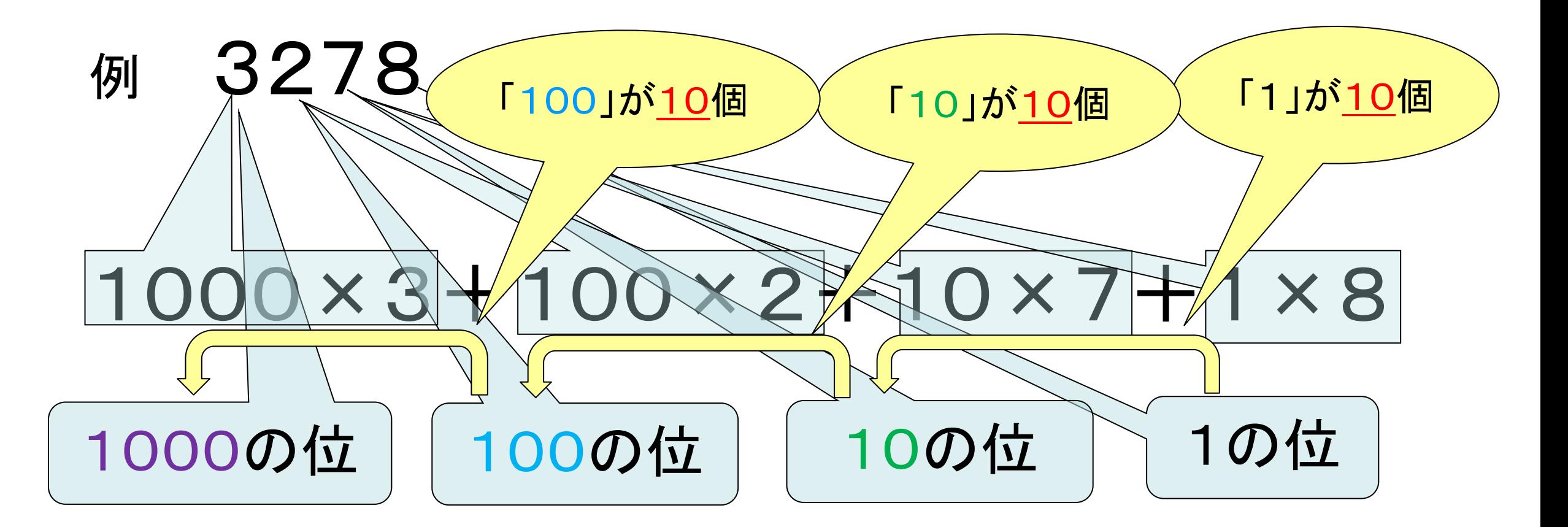

「桁の重み」に着目する → 10進法だから「10倍」

#### 2進法とは

- 0,1の 2種類の「数」を使って表す方法
- 1つのケタの最大の数「 1 」の次はケタが1つ増えて 「10」になる

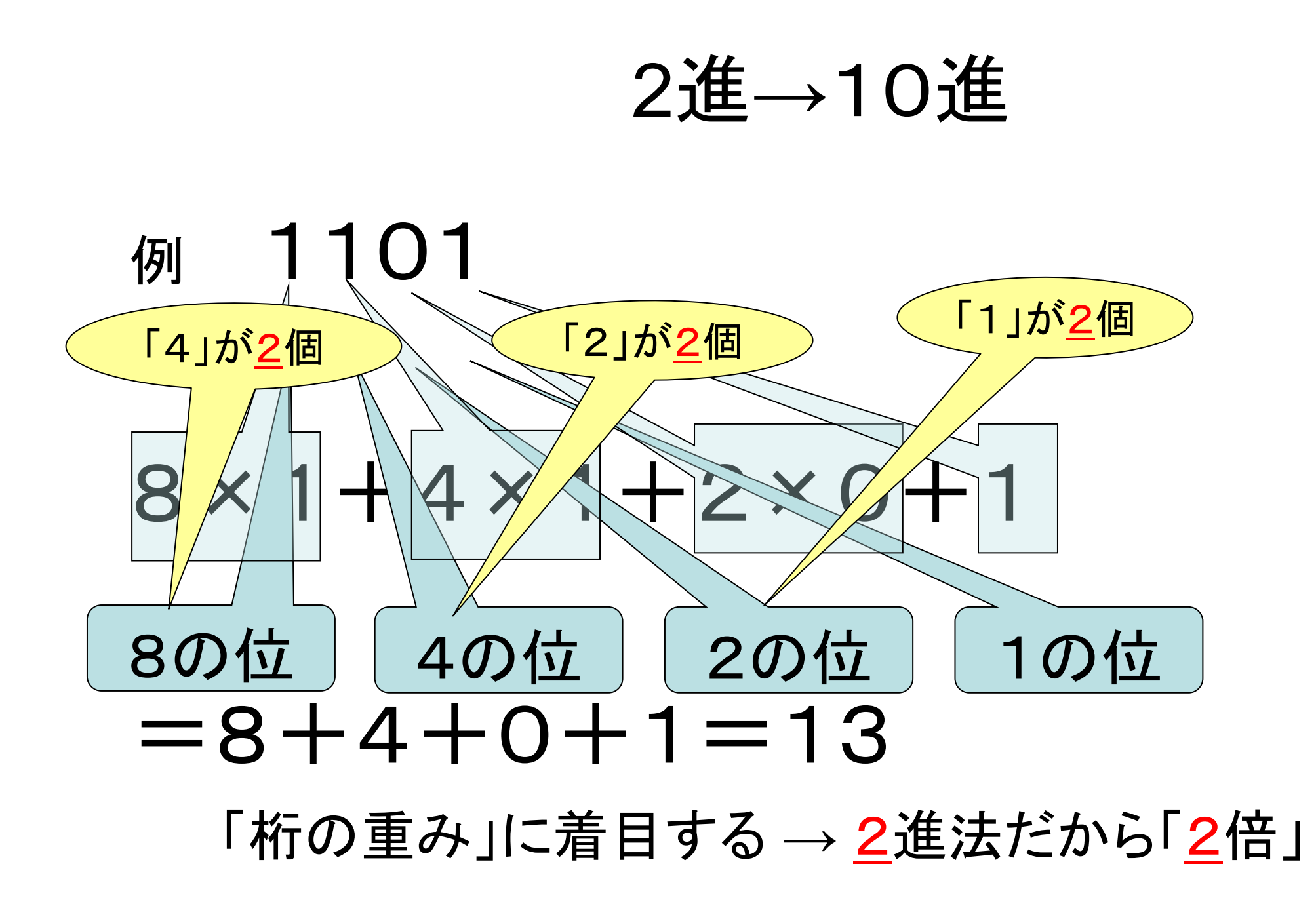

練習1

• 次の2進で表された数を10進に直せ

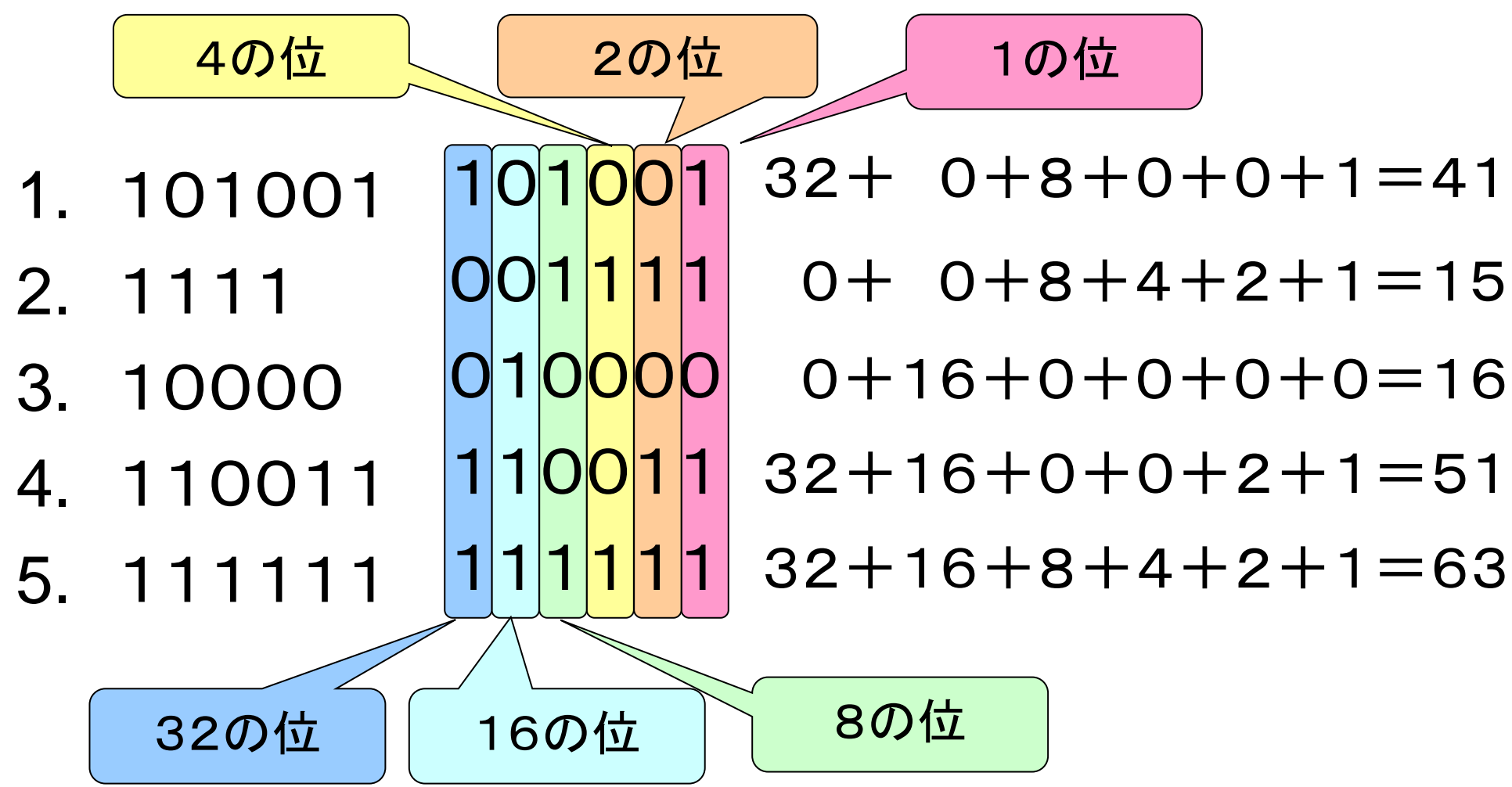

# 10進→ 2進(教科書方式:p.77) 例2) 10進法で表された「46」を2進法で表す

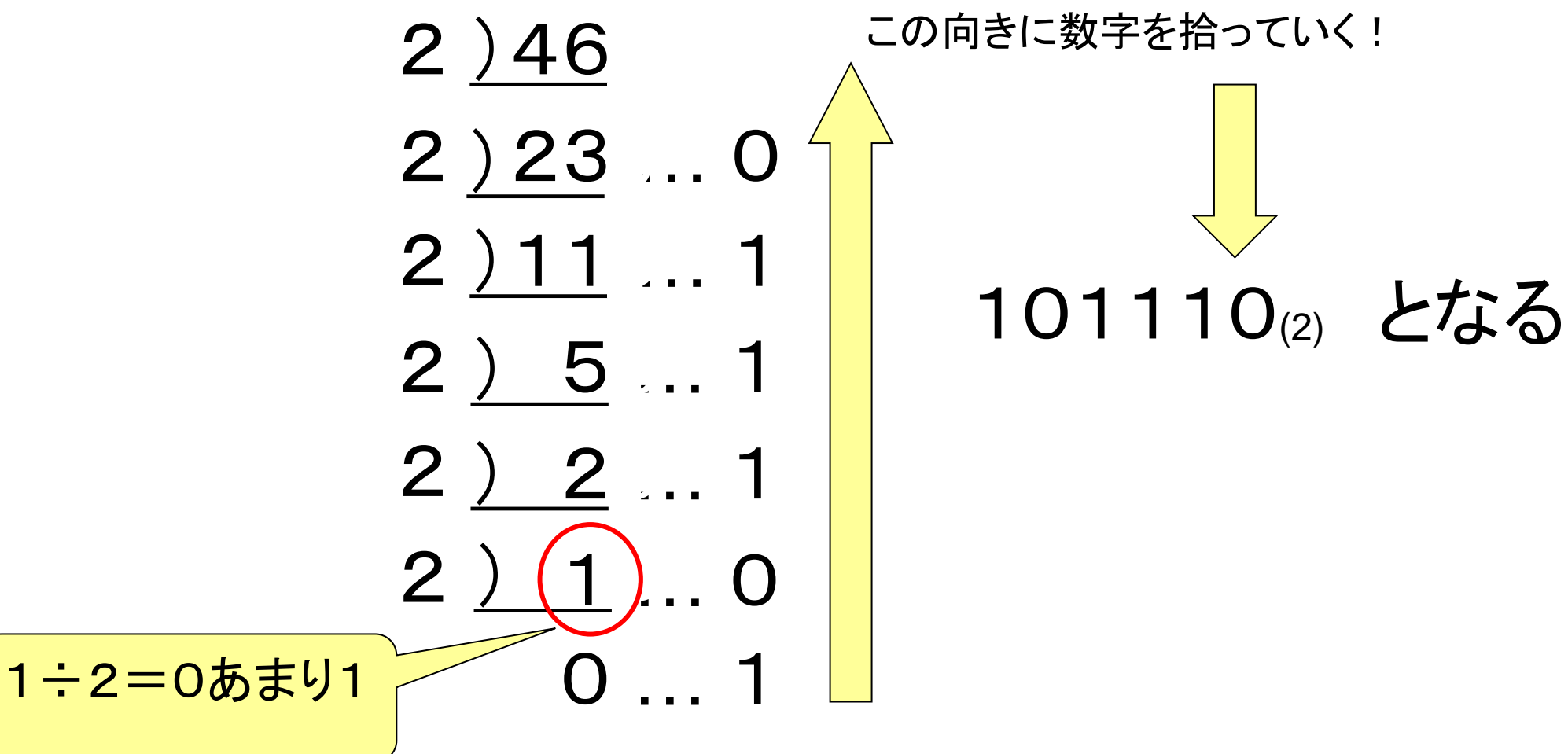

練習2

問1 58(10) を2進法で表す

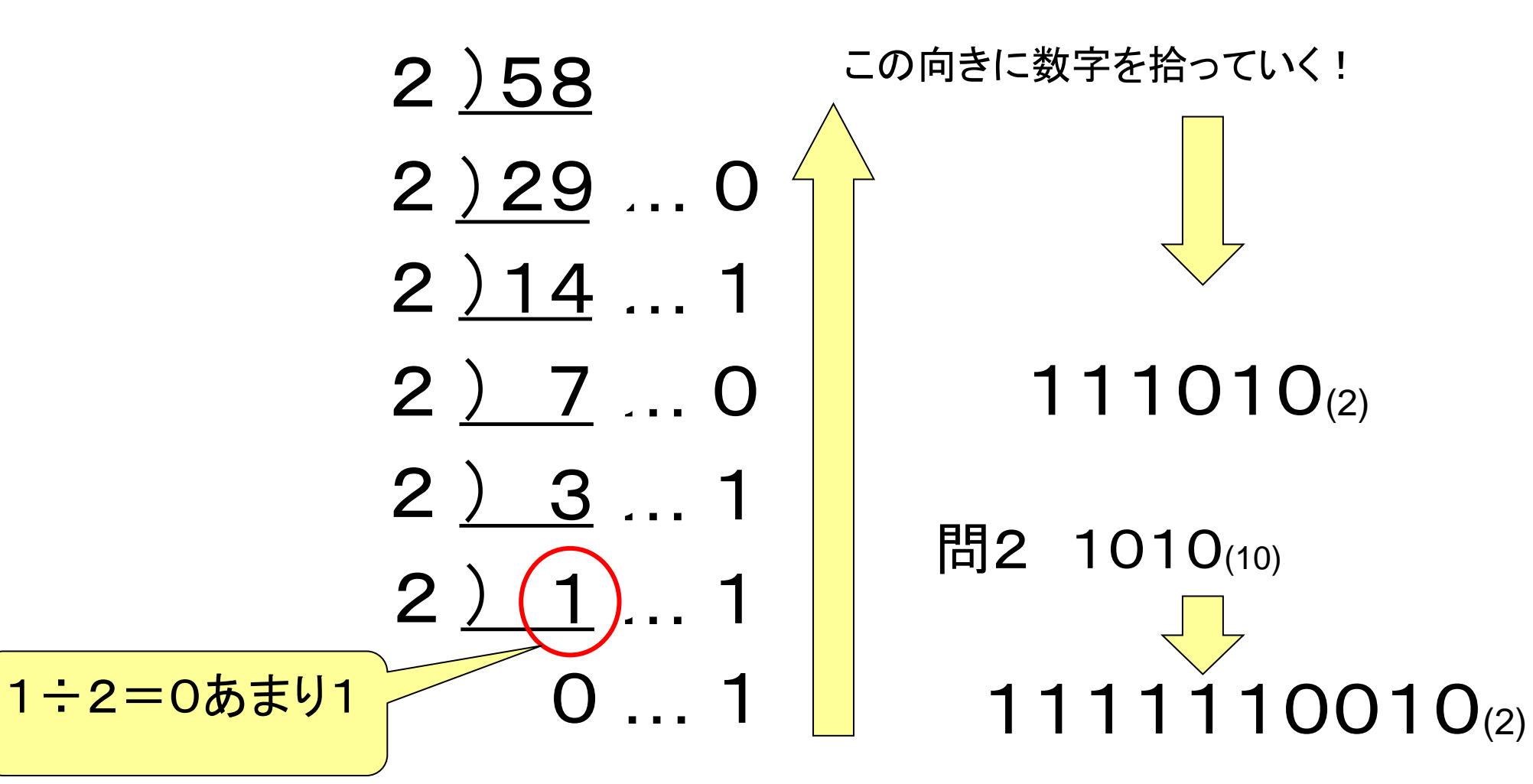

#### 【参考】10進→2進(組み合わせ方式)

たとえば、  $1001 \Rightarrow 8+0+0+1 = 9$ 

逆に考えれば、  $9 = 8+0+0+1 \Rightarrow 1001$ 

→ 10進から2進に変換するには、その10進の数に相当する 1,2,4,8,16,… の和の組み合わせが見つかれば良い。

#### 【参考】10進→ 2進(組み合わせ方式)

例1) 10進法で表された「13」を2進法で表す

- ※2進法それぞれの桁の数が「ある(=1)」か「ない(=0)」かを考える。
- 13を超えない最大の2の累乗数 ・・・ 8 (⇒ 大きい数から取り除いていく!)
	- 13の中に 8(=2<sup>3</sup>)が「ある」 → 8の位:1 残り:13-8=5
		- 5の中に 4(=2<sup>2</sup>)が「ある」→ 4の位:1 残り: 5-4=1
		- 1の中に 2(=2<sup>1</sup>)が「ない」 → 2の位:0 残り: 1
	- 1の中に 1(=1 )が「ある」 → 1の位:1 残り: 1-1=0

よって、 13<sub>(10)</sub>=8+4+0+1<sub>(10)</sub> ⇒ 1101<sub>(2)</sub>

※このやり方はわかりやすいが、数が大きくなったら、計算が大変!

### 16進法

- $\cdot$  0,1,2,3,4,5,6,7,8,9,A,B,C,D,E,F  $\odot$ 16種類の数を使い、表す方法
- 「9」の次は「10」ではなく、「A」を用いる
- 1つのケタの最大の数「 F 」の次にケタが 上がり、「10」となる

#### 16進法→10進法

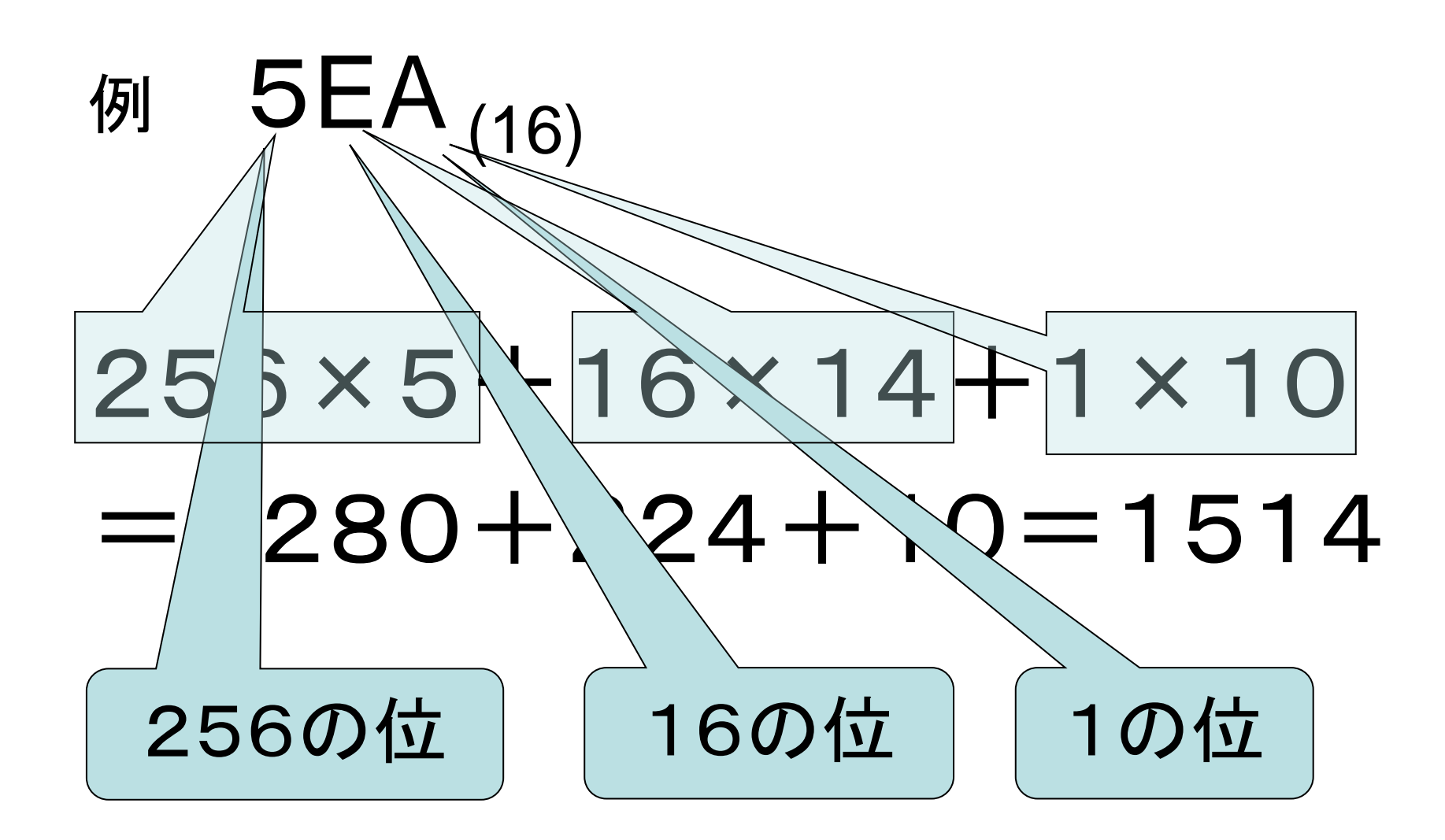

2進法と16進法

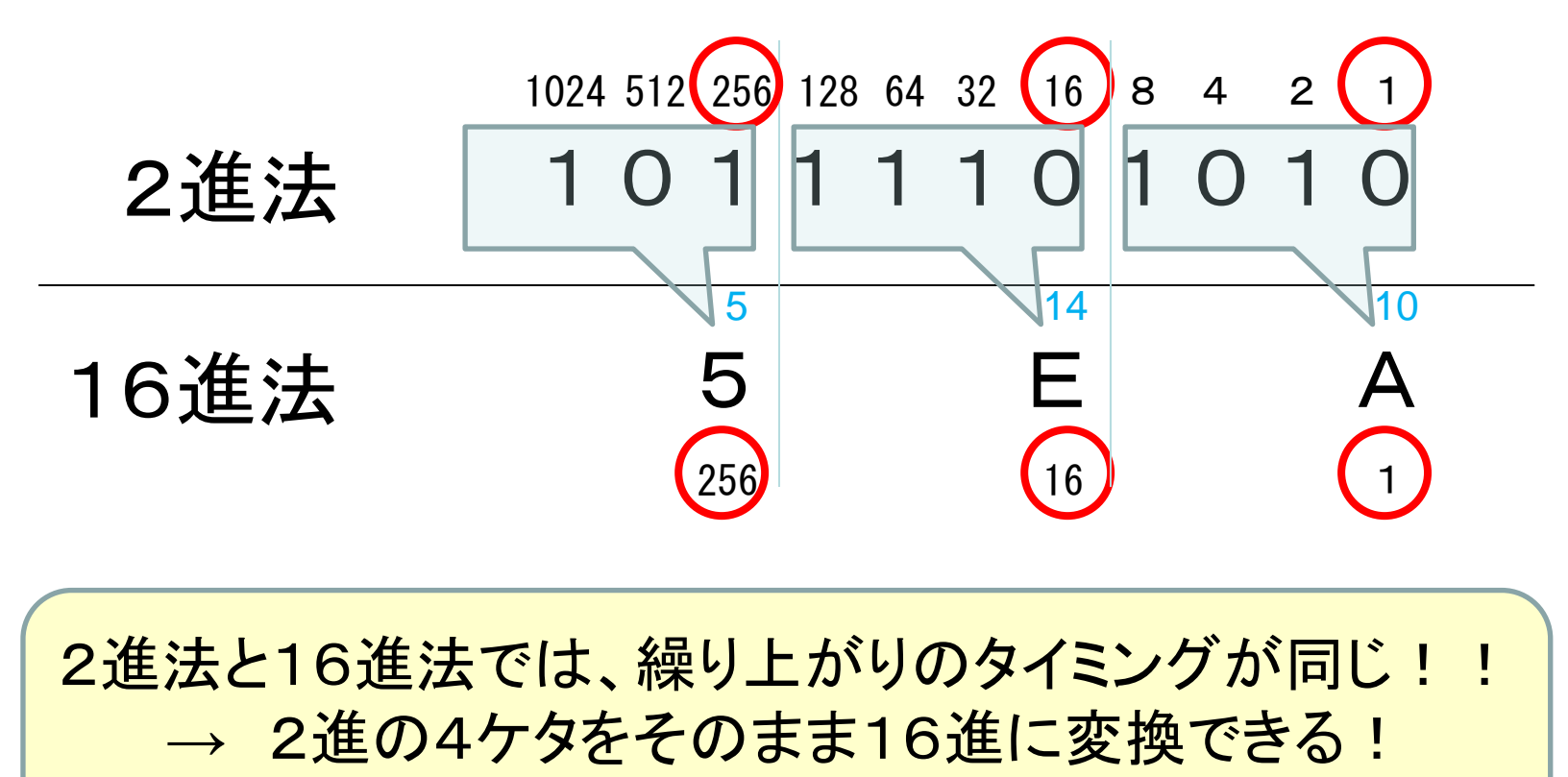

→ 私たちは、2進より16進の方が扱いやすい!

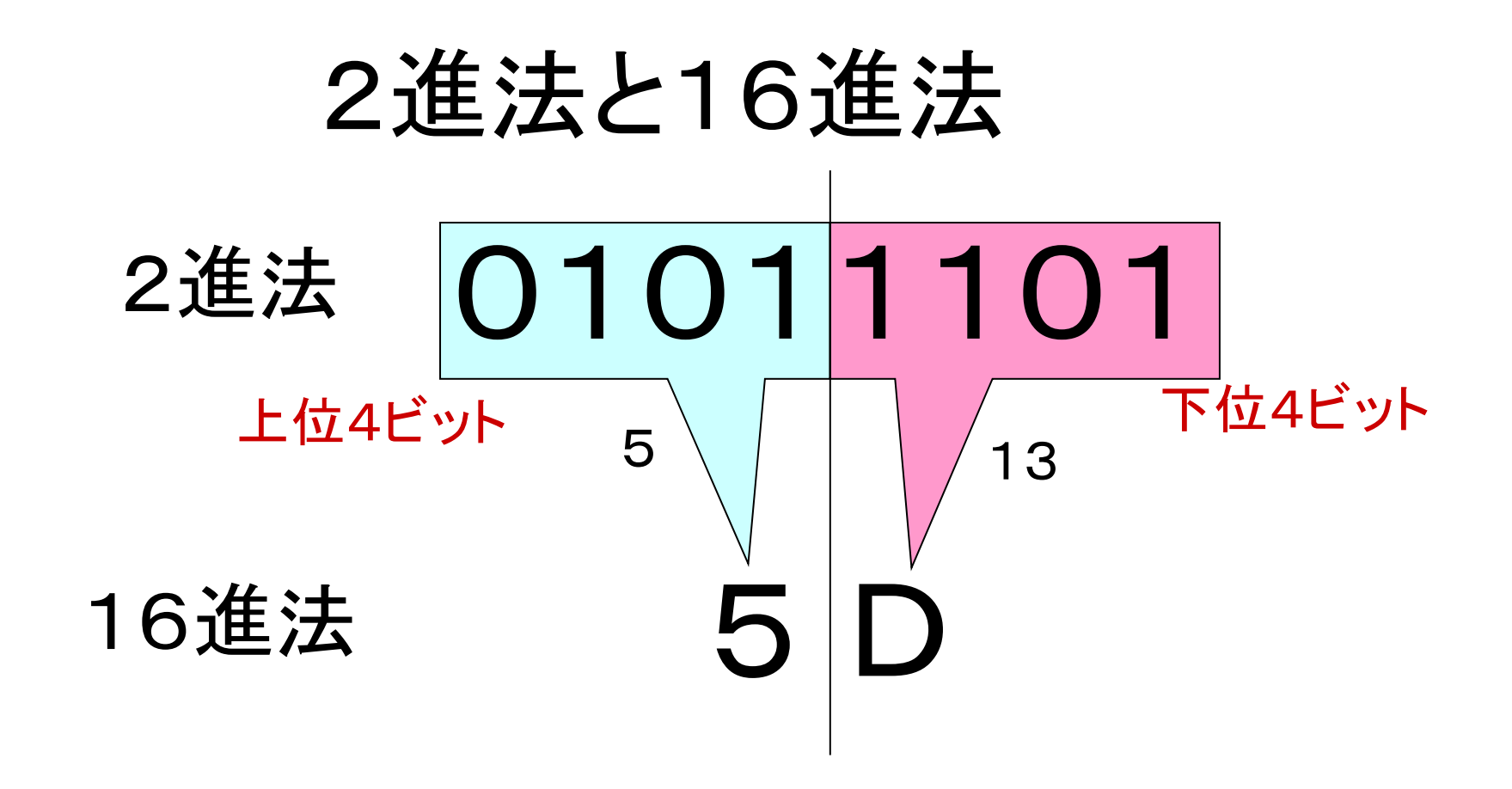

•このように、2進8文字(1バイト)は、16進 2文字で 表すことができる。

## 接頭語(教科書p.77)

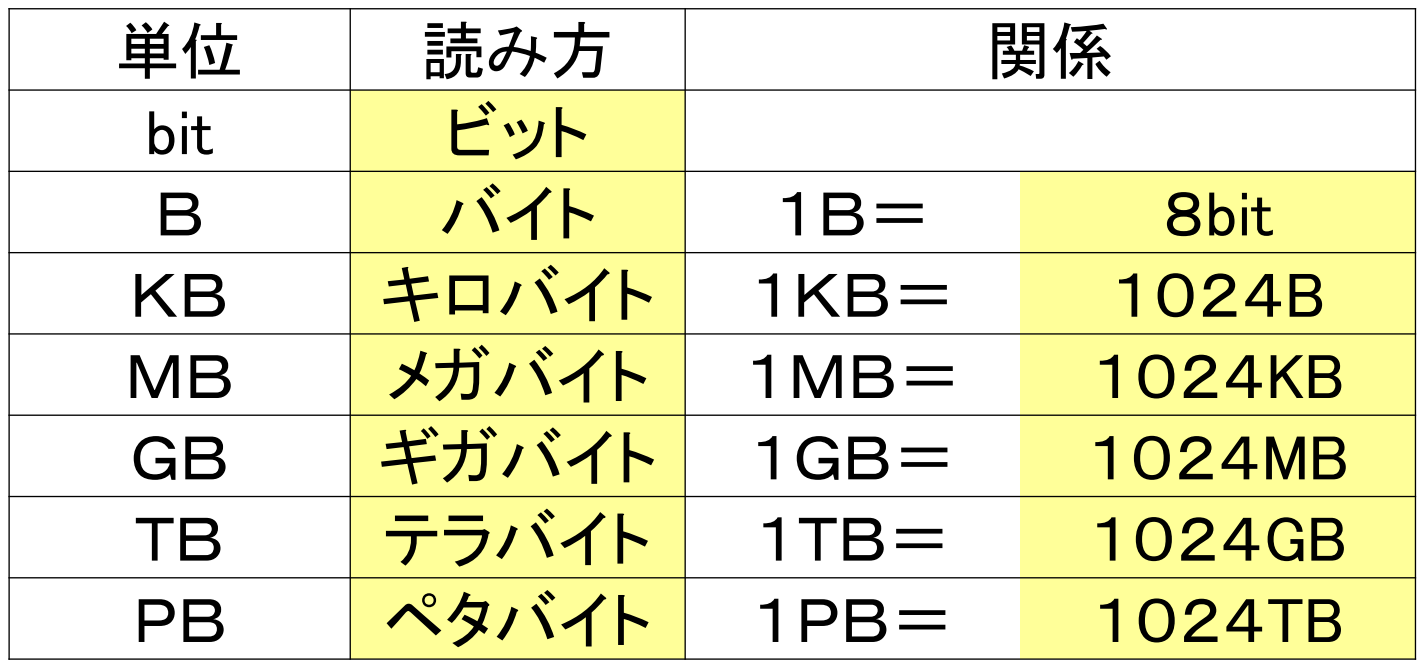

2進法表現をしているため、

k(小文字)→1000(=10<sup>3</sup>) K(大文字)→1024(=2<sup>10</sup>)

- と、授業では表すことにします。
- → 後ろに「Byte」(bitではない!)が来るときは「1024」と覚えて良い

#### n 進法の表現

• 特に厳密な決まりはないが、一般的には、普段利用して いる10進法と区別するため、右下に小さく(n)を記入する。

> 例) 2進法での「11001」→ 11001(2) 16進法での「3824」 → 3824(16)

☆特に、プログラムの世界では、16進は ・はじめに「0x」をつけて標記 例)0x6B ・おわりに「h」をつけて標記 例)13h など、さまざまな表記がされている。

情報の量

• コンピュータでは、0と1の電気信号に情報を変換、すなわち2 進法で処理をしている。

• 2進法の数1ケタを「1bit(ビット)」とし、情報の量の単位とする。

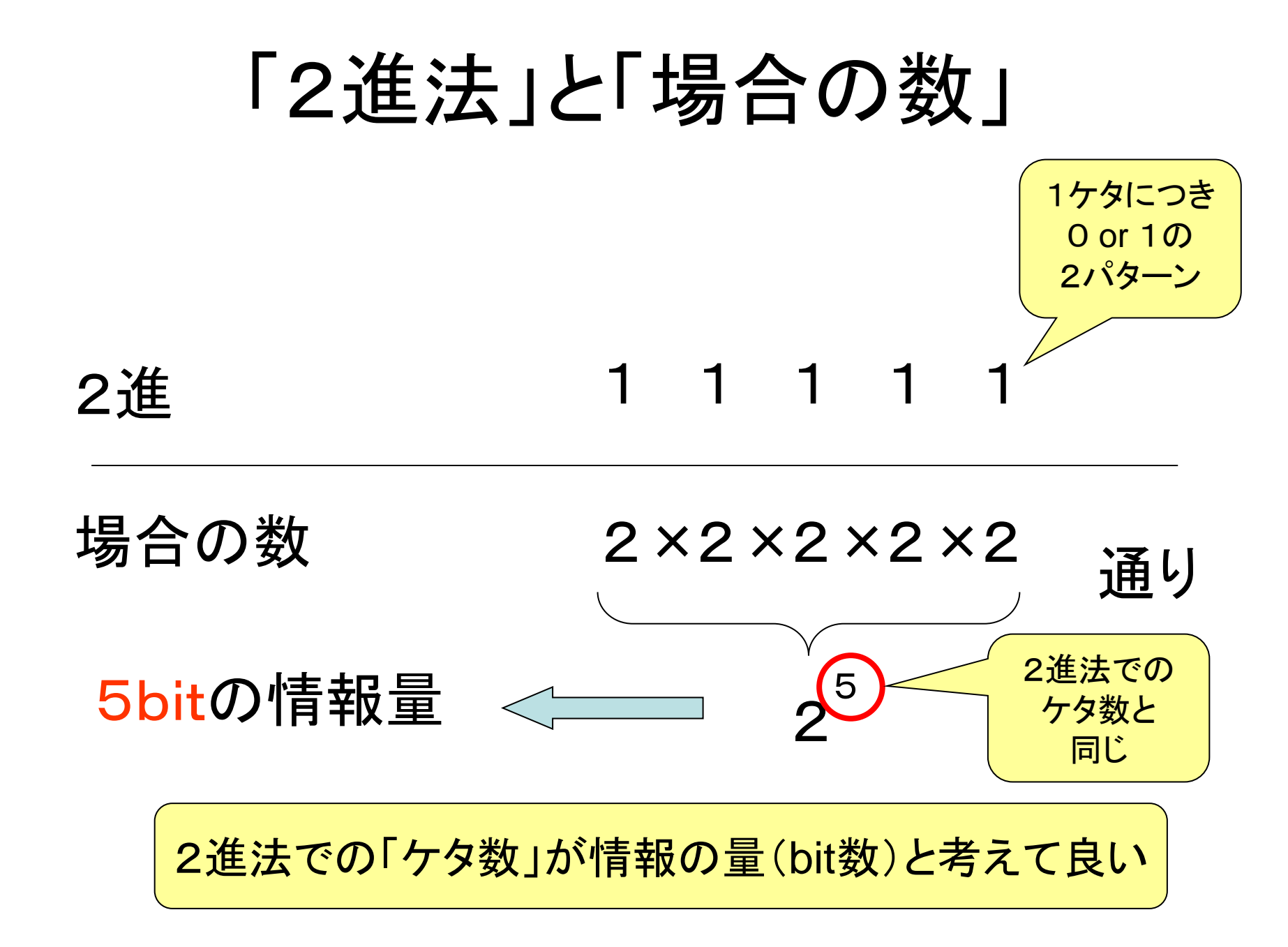

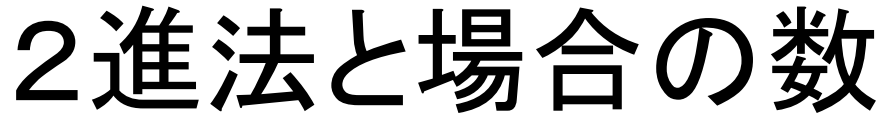

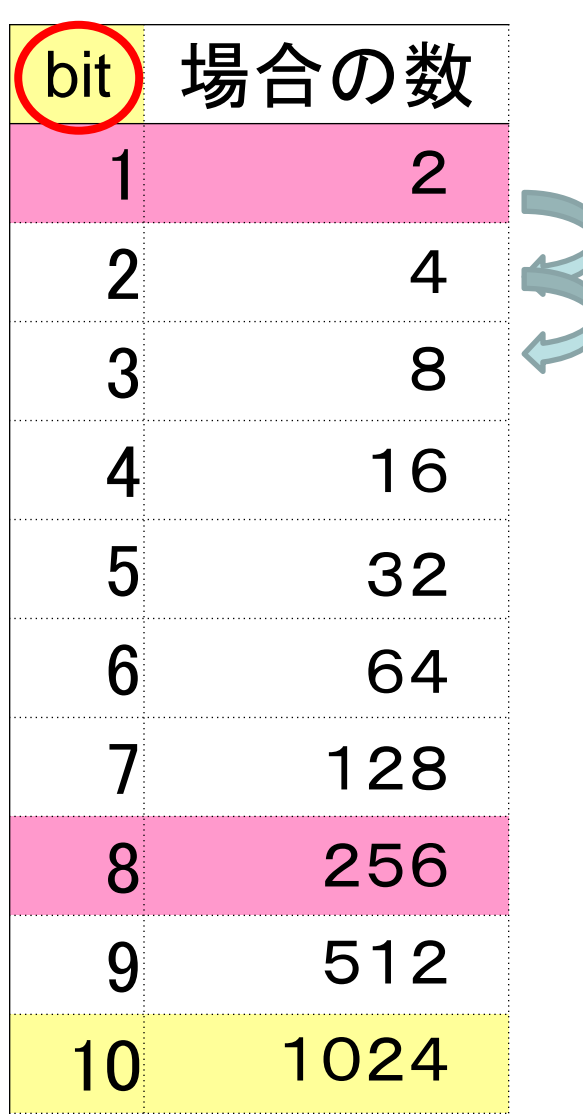

「一つ上のセル」を2倍することを コピーしていけばよい

 $\geqslant$   $\times$  2  $\times 2$ 例) (L5の場所) ·· =L4 \* 2 L5を「コピー」、 L6からL28まで「貼り付け」

これらのことから

5bitの情報量では、 32 通り

のものが区別でき、

512通りのものを区別するには 9 bit

100通りのものを区別するには 7 bit

の情報量が必要であることがわかる

#### まとめ

- 2進法は、0と1の世界
	- 2つ集まると位が上がるしくみ。
	- 位の「重み」は2倍ずつ増えていく。1の位、2の位、2<sup>2</sup>の位、2<sup>3</sup>の位、・・・
- 16進法は16ずつ集まり位が上がるしくみ。2進法を「簡略化」して表現できる
	- 11,12,・・・,15の代わりに A,B,・・,Fを用いる
	- 1の位、16の位、16<sup>2</sup>の位、16<sup>3</sup>の位、・・・
	- 2進4桁を16進1桁で「置き換える」ことができる
- 「n」進法でも、基本的な考え方は同じ
	- 位の「重み」を意識する
	- 情報では、2進と16進を扱います。
- 1ビットの情報量で、2つのものを区別できる
	- 2進法で表された数の桁数=ビット数
	- 1ビット増えると、区別できる量は2倍になる